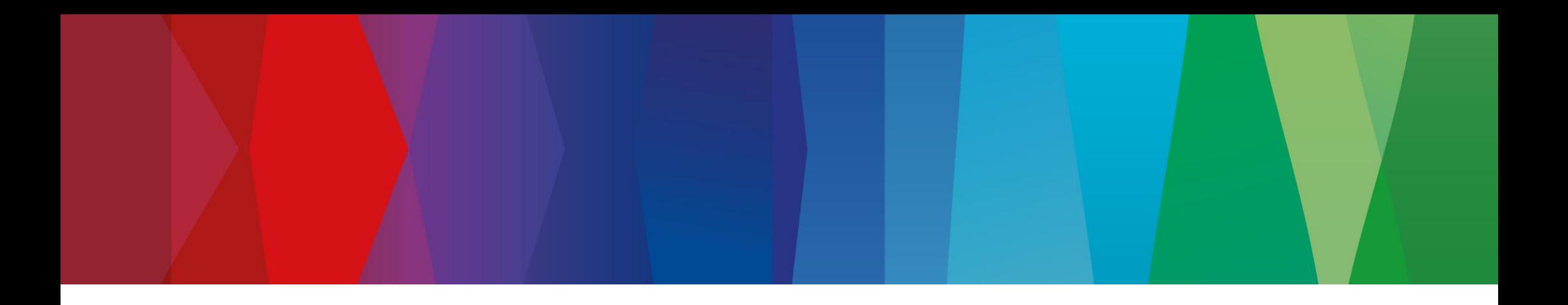

## **Open Source based Software Composition Analysis at scale**

Marcel Kurzmann, Robert Bosch GmbH FOSDEM 2024

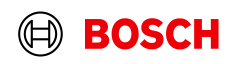

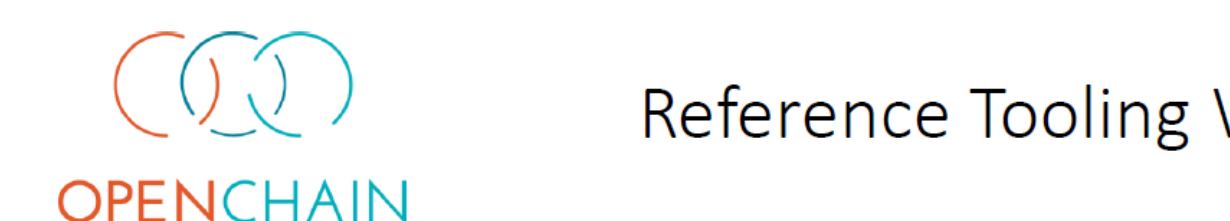

## Reference Tooling Work Group

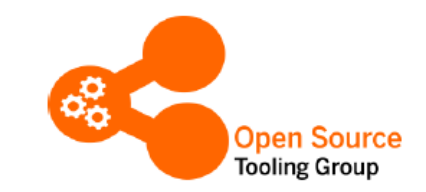

We are building an open source compliance toolchain ecosystem with open source tools as an open source project. To accomplish this we:

- Use existing independent tooling projects  $\bullet$
- Provide reference workflows to allow their adoption
- Provide the concepts and glue to ensure easy interoperability and  $\bullet$ integration in existing environments
- Provide reference turnkey toolchains that can be used without fees by anybody

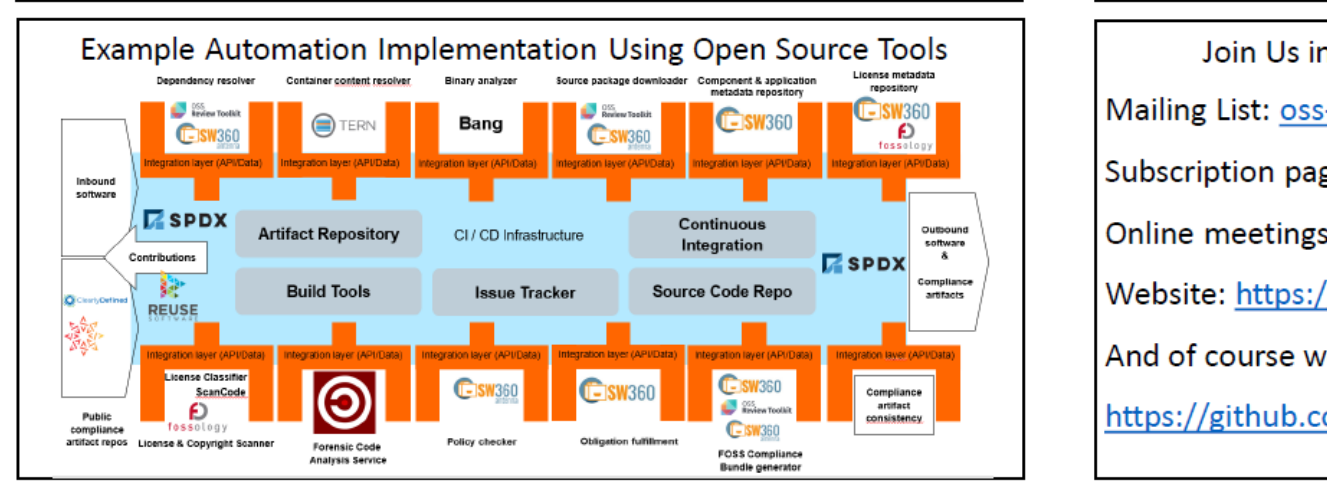

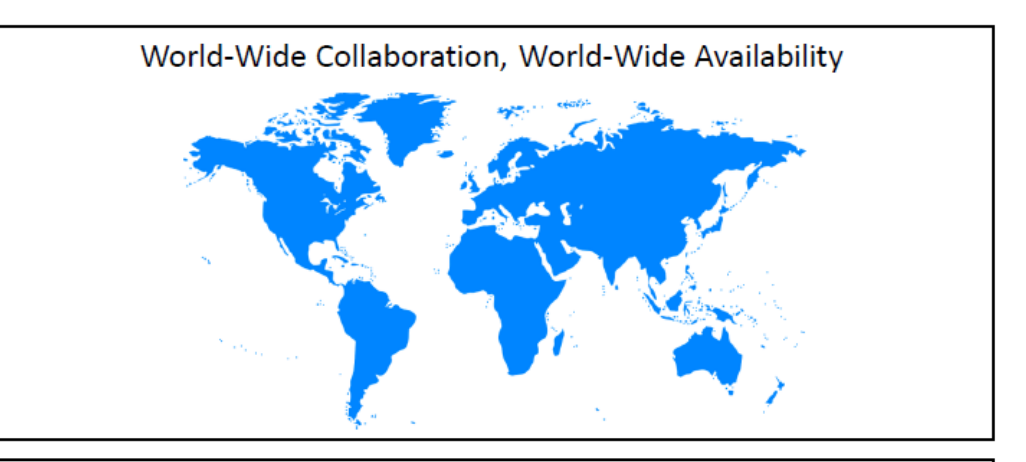

Join Us in Creating a New Era for Open Source Compliance Mailing List: oss-based-compliance-tooling@groups.io Subscription page: https://groups.io/g/oss-based-compliance-tooling Online meetings: Bi-weekly - Invitations are sent to the mailing list Website: https://oss-compliance-tooling.org/ And of course we are on GitHub: https://github.com/Open-Source-Compliance/Sharing-creates-value

OpenChain Reference Tooling Work Group 2020

## **Background**

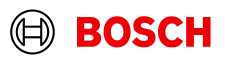

## Background Our journey – the beginning

Mission: Open Source Management automation for JAVA/Maven projects .

### Target Fact Sheet (simplified) - JAVA/Maven

### **Environment Parameters**

- **Business context:** Server-based applications, fat clients
- Distribution context: : hosted /distributed
- **EXP** Development context: explorative / deterministic
- Development Mode: Agile / classic using agile methods
- Build mode: CI/CD, Jenkins

### **Open Sourc e Parameter**

- Open Source Use: only permissive licenses
- Open Source snippets: forbidden
- OSM Concept: binary identification via hashes, hash matching
- Package identification: package manager
- **•** Component paradigm: 1 component  $\Leftrightarrow$  1 source
- Metadata Source: central (commercial) database

#### **Intern** | BD/TOA -IDE2 | 22.01.2024 …4

© Robert Bosch GmbH 2024. Alle Rechte vorbehalten, auch bzgl. jeder Verfügung, Verwertung, Reproduktion, Bearbeitung, Weitergabe sowie für den Fall von Schutzrechtsanmeldungen.

### https://nssdc.gsfc.nasa.gov/planetary/factsheet/earthfact.html

### **Earth Fact Sheet**

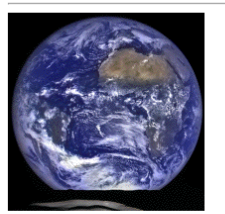

### **Bulk parameters**

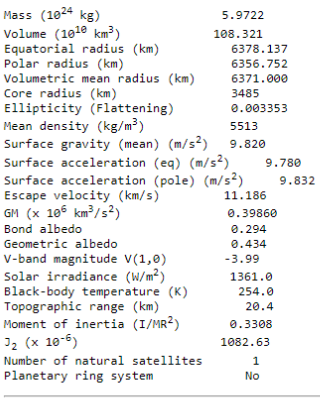

### **Orbital parameters**

…

Mission completed ?

Semimajor axis (10<sup>6</sup> km) 149.598 Sidereal orbit period (days) 365.256 Tropical orbit period (days) 365.242 Perihelion (10<sup>6</sup> km) 147.095 Aphelion (10<sup>6</sup> km) 152.100

## Background Our journey – orbit transfer

5

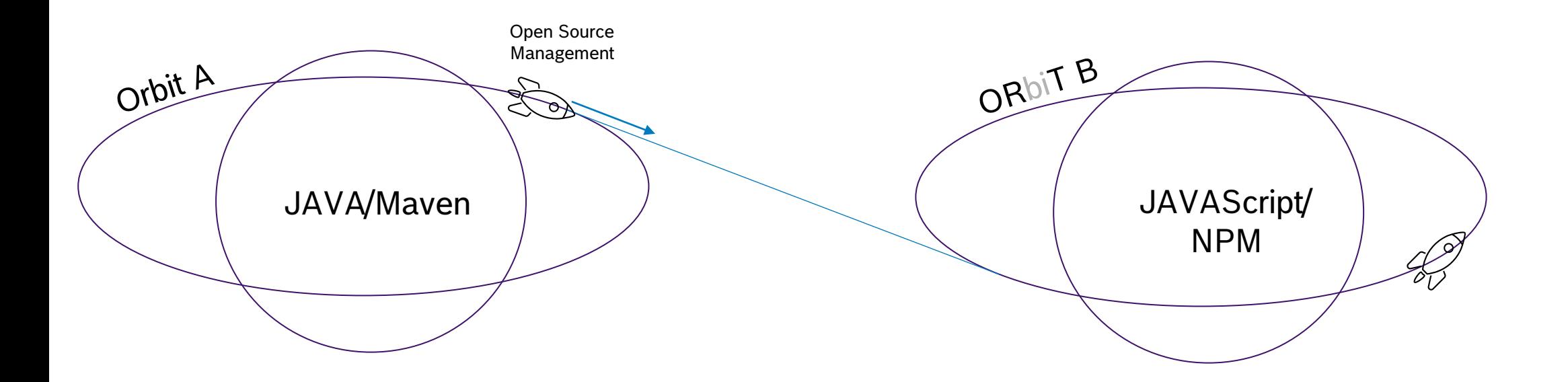

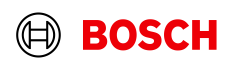

## Background Our journey – the next mission

Open Source Management automation for JAVAscript/NPM projects .

### Target Fact Sheet (simplified) - JAVAScript/NP M

### **Environment Parameters**

- Business context: Web applications
- Distribution context: distributed
- Development context: explorative / deterministic
- Development Mode: Agile / classic using agile methods
- Build mode: CI/CD, Jenkins

### **Open Sourc e Parameter**

- Open Source Use: only permissive license
- Open Source snippets: forbidden
- OSM Concept: binary identification via hashes, hash matching >>>> recursive dependency resolution
- Package identification: package manager
- Component paradigm: 1 component  $\Leftrightarrow$  1 source  $\geq$  => n:m; download sources and scan
- Metadata Source: central (commercial) database  $\geq$  => local database with scan results and curations
- 
- -

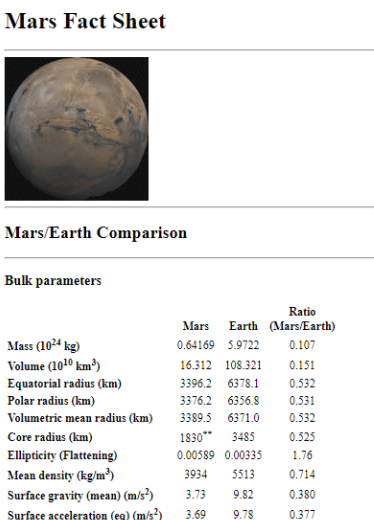

3.73 9.83

5.03 11.19

0.250 0.294

0.170 0.434

 $-1.60$  $-3.99$ 

209.8 254.0

30 20

No. No

Mars

227.956

686 980 365.256

686.973 365,242

206.650 147.095

249.261 152.100

0.042828 0.39860

586.2 1361.0

0.366 0.3308

1960.45 1082.63

https://nssdc.gsfc.nasa.gov/planetary/factsheet/marsfact.html

…

**Bulk p** 

Volume Equato Polar<sub>ri</sub> Volume Core ra

Surface

Surface acceleration (pole)  $(m/s<sup>2</sup>)$ 

Escape velocity (km/s)

 $GM (x 10^6 km^3/s^2)$ 

Geometric albedo

V-band magnitude  $V(1,0)$ 

Black-body temperature (K)

Solar irradiance  $(W/m^2)$ 

Topographic range (km)

Moment of inertia  $(I/MR^2)$ 

**Planetary ring system** 

**Orbital parameters** 

Semimajor axis (10<sup>6</sup> km)

Sidereal orbit period (days)

Tropical orbit period (days)

Perihelion (10<sup>6</sup> km)

Aphelion  $(10^6 \text{ km})$ 

**Bond** albedo

 $J_2(x10^{-6})$ Number of natural satellites

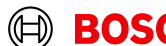

### **Intern** | BD/TOA -IDE2 | 22.01.2024 …6

© Robert Bosch GmbH 2024. Alle Rechte vorbehalten, auch bzgl. jeder Verfügung, Verwertung, Reproduktion, Bearbeitung, Weitergabe sowie für den Fall von Schutzrechtsanmeldungen.

Ratio

1.881

1.881 1.405

1.639

Earth (Mars/Earth) 1.524

0.379

0.450

0.107

0.850

0.392

n.

0.431 0.826

1.500

1.106

1.811

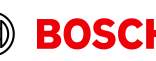

## Background Our journey – transfer of learnings

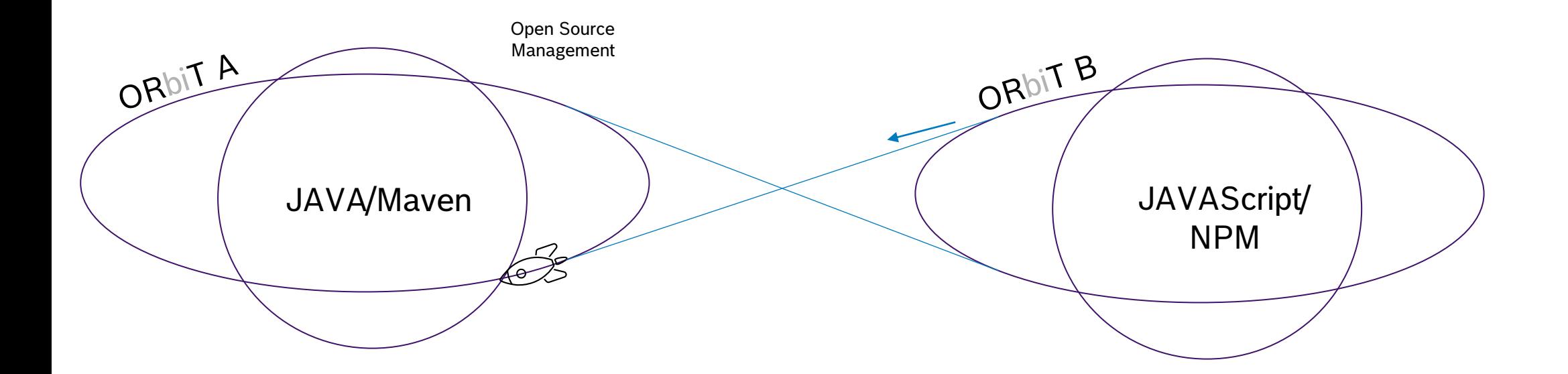

7

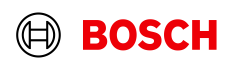

## Background Our journey – utilizing the momentum

Open Source Management automation for Embedded systems .

Target Fact Sheet (simplified) – Embedded C / Conan **Environment Parameters**

- Business context: Embedded Software for devices
- Distribution context: distributed
- Development context: deterministic
- Development Mode: scaled agile framework
- Build mode: regular incremental builds, Github action, limited scaling options < > > ORT-Server

### **Open Sourc e Parameter**

- Open Source Use: permissive licenses, weak copyleft licenses
- Open Source snippets: forbidden, use with exception
- OSM Concept: project.spdx.yml-files combined with snippet and license and copyright scanning
- Package identification: manually maintained project spdx.yml-files
- Component paradigm: 1 source  $\Leftrightarrow$  different binaries
- Metadata Source: source code

**Intern** | BD/TOA -IDE2 | 22.01.2024 …8

.<br>Rechte vorbehalten, auch bzgl. jeder Verfügung, Verwertung, Reproduktion, Bearbeitung, Weitergabe sowie für den Fall von Schutzrechtsanmeldungen

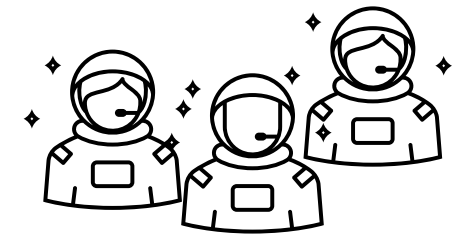

Team consisting of Open Source Office members and automation developers

**Saturn Fact Sheet** 

tns://nssdc.osfc.nasa.gov/planetary/factsheet/saturnfact.ht

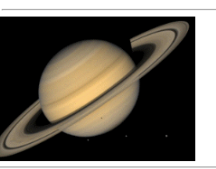

**Saturn/Earth Comparison** 

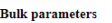

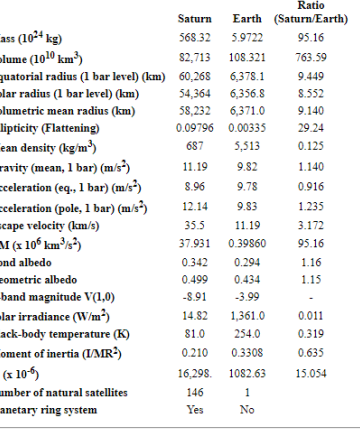

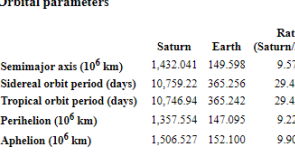

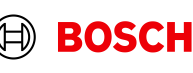

Earth

Source:<https://nssdc.gsfc.nasa.gov/planetary/factsheet/saturnfact.html>

source: https://nssdc.gsfc.nasa.gov/planetary/factsheet/saturnfact.html

### Going back in time in:<https://github.com/oss-review-toolkit/ort/>

Currently, the following package managers (grouped by the programming language with) are supported:

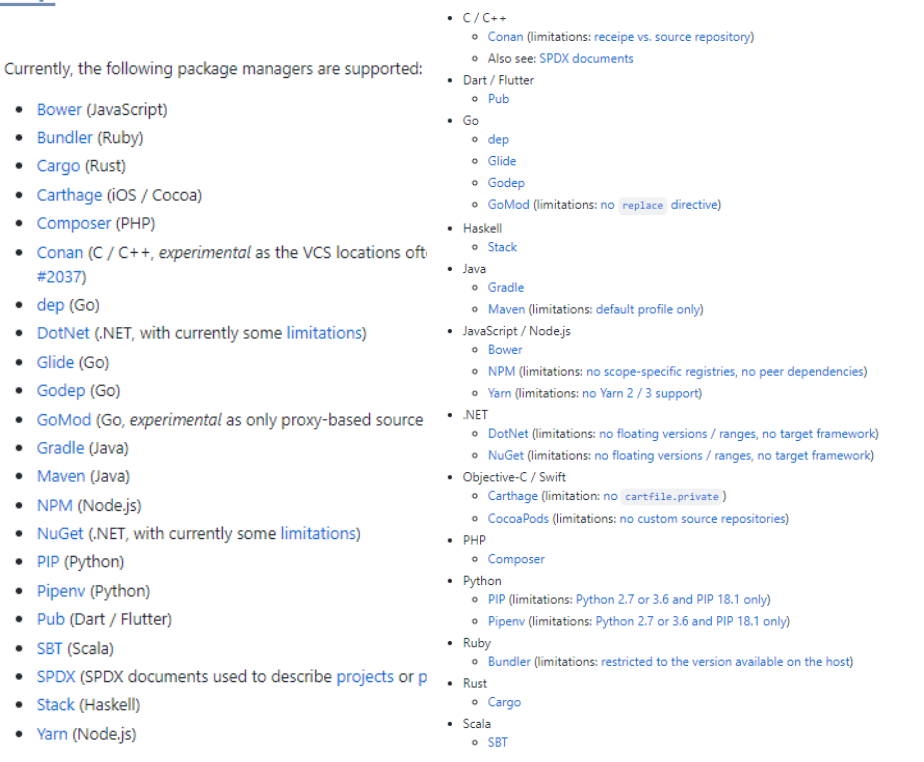

Supported package managers

Currently, the following package managers / build sy dependencies:

- Bower (JavaScript)
- Bundler (Ruby)
- $\bullet$  dep (Go)
- · Glide (Go)
- · Godep (Go)
- · Gradle (Java)
- · Maven (Java)
- NPM (Node.js)
- Composer (PHP)
- · PIP (Python)
- · SBT (Scala)
- Stack (Haskell)
- Yarn (Node.js)
- JAN 2018 JAN 2019 JAN 2020 JAN 2021 Today

Supported package manager

Currently, the following package managers /

dependencies:

· Gradle

· Maven

 $\bullet$  SBT

 $\bullet$  NPM

 $\bullet$  PIP

- Yarn (Node.js)
	-
- 
- 

Currently, the following package managers are supported:

• Conan (C / C++, experimental as the VCS locations oft

· GoMod (Go, experimental as only proxy-based source

• DotNet (.NET, with currently some limitations)

. NuGet (.NET, with currently some limitations)

• Bower (JavaScript)

• Bundler (Ruby)

· Cargo (Rust)

 $\bullet$  dep (Go)

· Glide (Go)

· Godep (Go)

· Gradle (Java)

· Maven (Java)

• NPM (Node.js)

• Composer (PHP)

• Pipenv (Python)

• Pub (Dart / Flutter)

· PIP (Python)

· SBT (Scala)

· Stack (Haskell)

• Bower (JavaScript) • Bundler (Ruby)

• Carthage (iOS / Cocoa)

• Cargo (Rust)

#2037)

 $\bullet$  dep (Go)

· Glide (Go)

· Godep (Go)

• Gradle (Java)

· Maven (Java)

• NPM (Node.js)

• PIP (Python)

· SBT (Scala)

· Stack (Haskell)

• Yarn (Node.js)

• Pipenv (Python)

· Pub (Dart / Flutter)

• Composer (PHP)

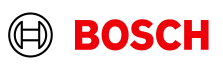

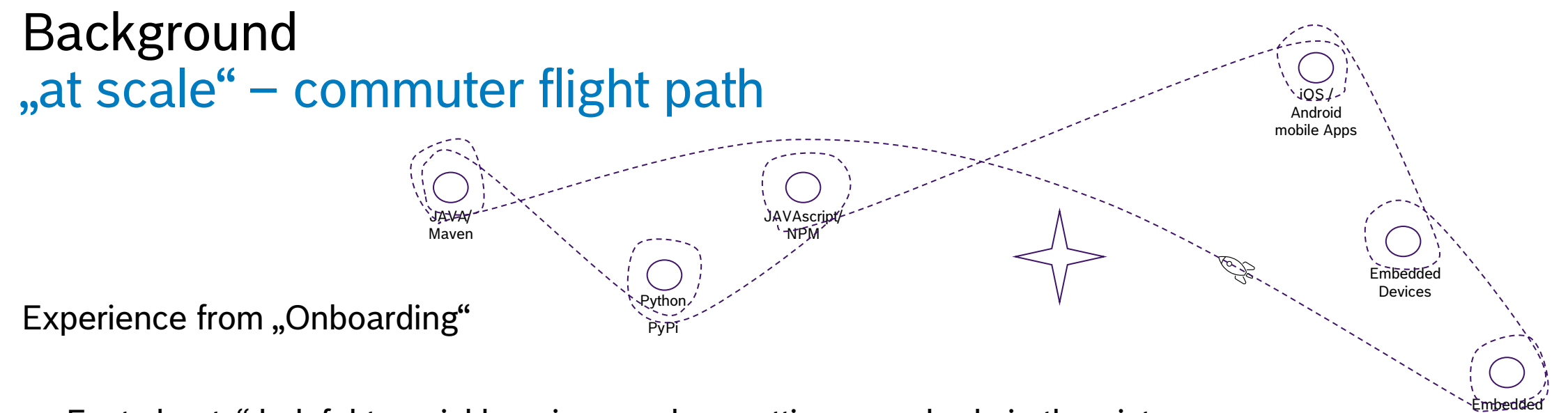

- "Fact sheets" helpful to quickly gain speed an putting everybody in the picture For new team members
	- For the "customer" development teams that needed support
- Mandatory concept documentation based on standardized template accelerated evolution − Initial documentation => reuse => iterative improvement => standardization => automation Find reusable solutions faster by reducing search range with the help of "fact sheets"

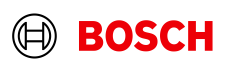

 $I_0$ T Linux

## Background Our journey – the next stop

Open Source Management automation for Embedded IoT Linux systems .

### Target Fact Sheet (simplified) – Embedded IoT LINUX

### **Environment Parameters**

- Business context: Internet of things
- Distribution context: distributed
- Development context: deterministic
- Development Mode: classic using agile methods
- Build mode: development builds/release builds

### **Open Sourc e Parameter**

- Open Source Use: copyleft license
- Open Source snippets: forbidden
- OSM Concept: SBOM generated by build, component scanning or matching against database
- Package identification: purl, hashes, ...
- Component paradigm: source2binary-files, recipes, ...
- Metadata Source: collaboratively maintained public database; upstream first

### **Intern** | BD/TOA -IDE2 | 22.01.2024 …11

© Robert Bosch GmbH 2024. Alle Rechte vorbehalten, auch bzgl. jeder Verfügung, Verwertung, Reproduktion, Bearbeitung, Weitergabe sowie für den Fall von Schutzrechtsanmeldungen.

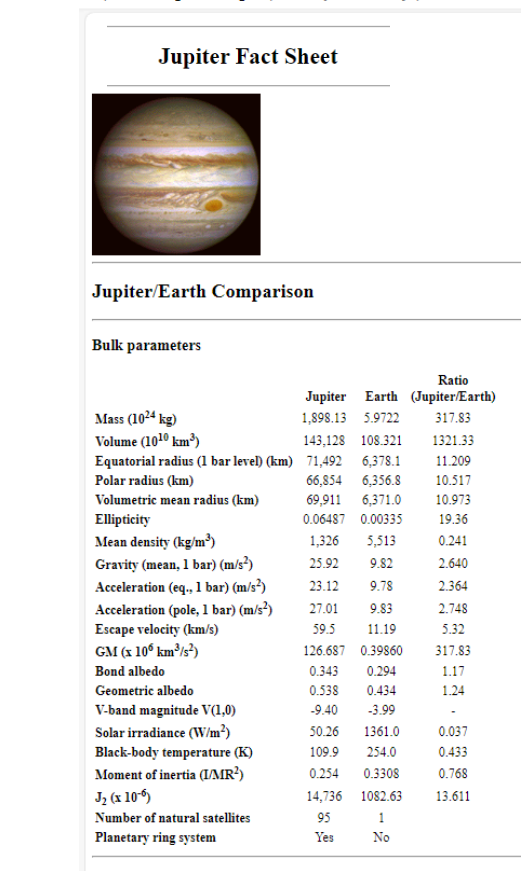

https://nssdc.gsfc.nasa.gov/planetary/factsheet/jupiterfact.html

#### **Orbital parameters**

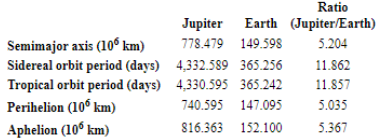

…

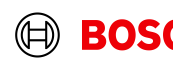

## Goals and needs Background

■ Find match: Map your needs and … find existing solutions … find birds of a feather

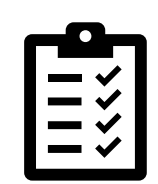

Fact sheets

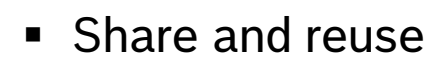

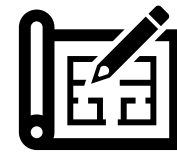

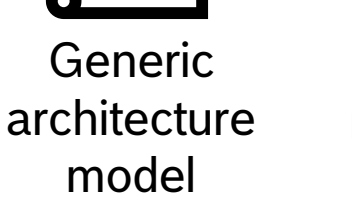

Standardized representation

■ Standardizing while keeping flexibility

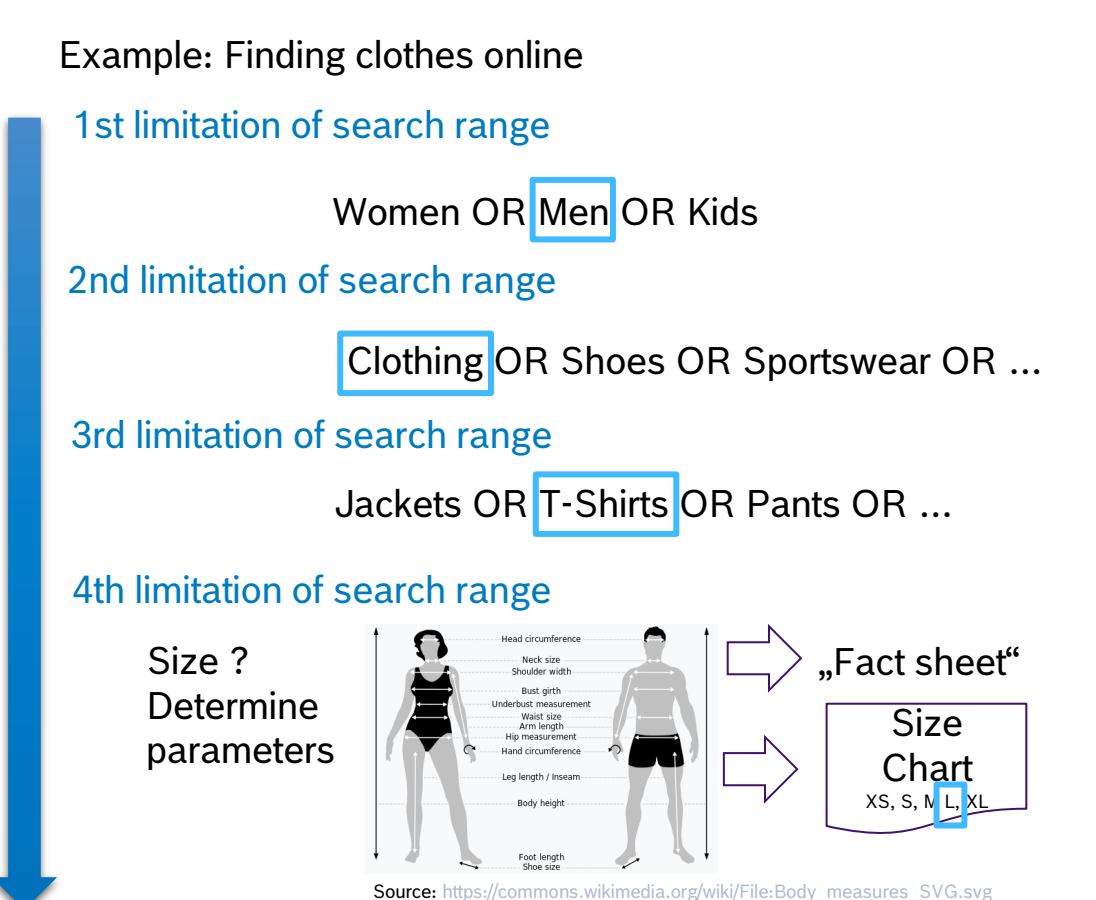

Get overview of all clothes matching to your parameters

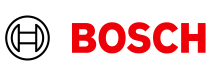

## **Eclipse Apoapsis**

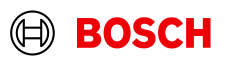

## New project proposal Eclipse Apoapsis

## apoapsis noun

apo $\cdot$ apsis  $|$ apō +

plural apoapses or apoapsides "+

: the apsis that is farthest from the center of attraction : the high point in an orbit

Source:<https://www.merriam-webster.com/dictionary/apoapsis> states and the state of the states of the states of the states of the states of the states of the states of the states of the states of the states of the states o

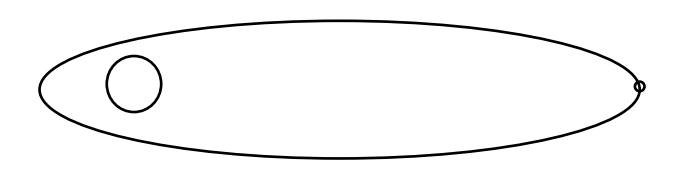

## apoapsis [ăp'ō-ăp'sĭs] () {

Plural apoapsides (ăp'ō-ăp'sĭ-dēz') The point at which an orbiting object is farthest away from the body it is orbiting.

- Apoapsis is a good opportunity, if you want to transfer to another object's orbit.
- Details see
- https://projects.eclipse.org/proposals/eclipse-overlay

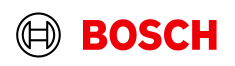

## Eclipse Apoapsis Overview and planned Outputs

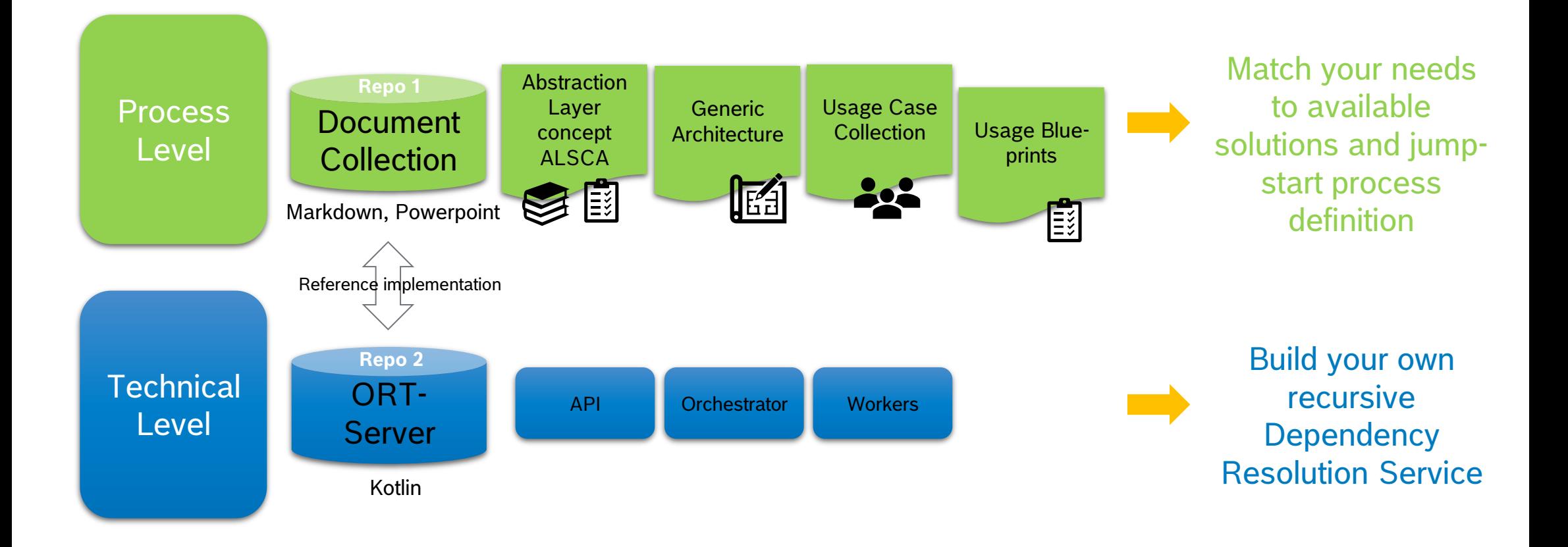

15

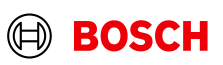

## Eclipse Apoapsis Dependencies

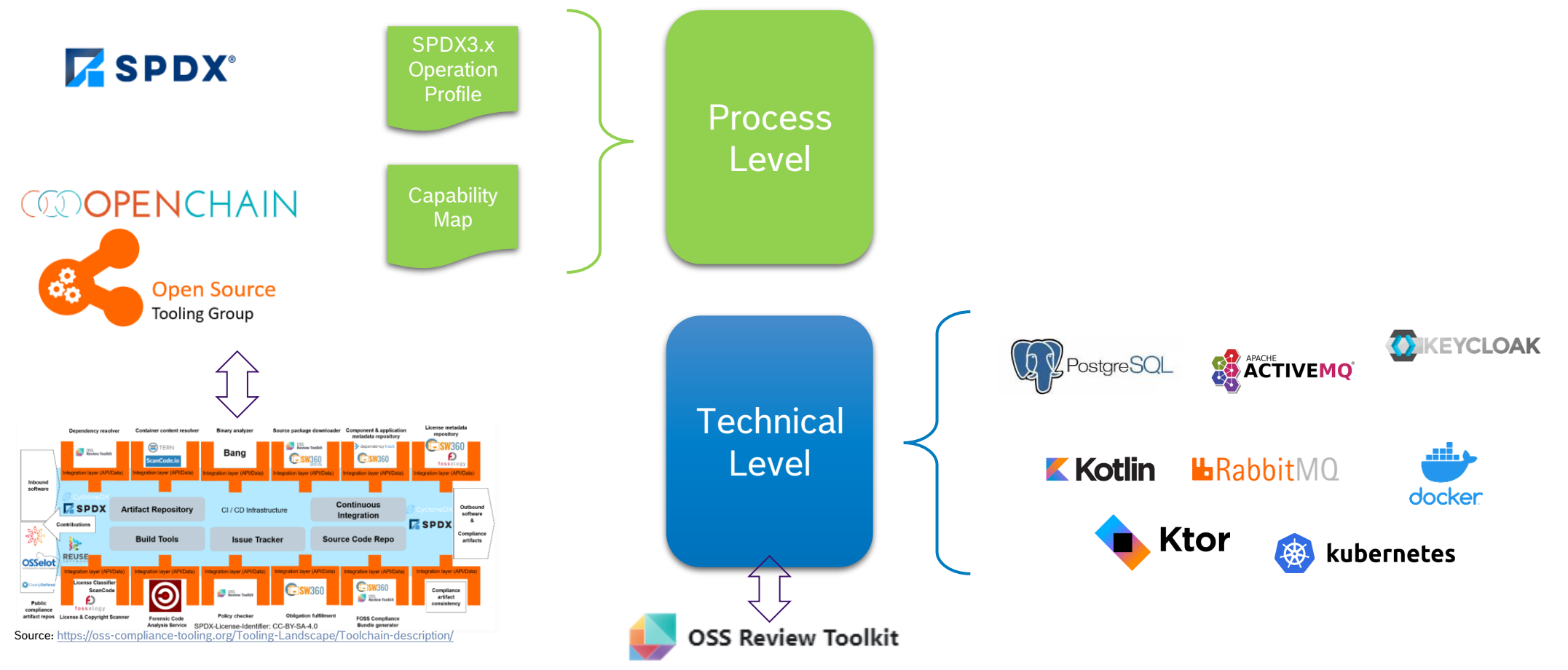

 $\circledR$ 

**BOSCH** 

#### **Intern** | BD/TOA-IDE2 | 22.01.2024 16

© Robert Bosch GmbH 2024. Alle Rechte vorbehalten, auch bzgl. jeder Verfügung, Verwertung, Reproduktion, Bearbeitung, Weitergabe sowie für den Fall von Schutzrechtsanmeldungen.

## **Process Level Outputs**

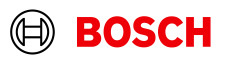

## Eclipse Apoapsis Generic Architecture Description

Package

Crawler

Provide All Sourc

Analyzer Cownloader

**Dependenc** 

analvzer

Analyze Denendency

identifying

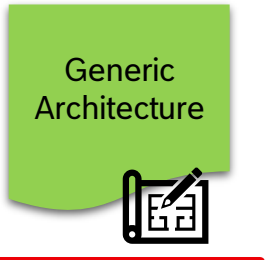

Reporting

analytics

Package

**Archive** 

referring to ISO5230.3.3.1

referring to ISO5230 3.3.2

referring to ISO5230 3.4.1

Tool

**Open Source Tooling Group** 

**EOSCH** 

<mark>orchestrato</mark>

ake available to the

customer/use

Storage

archiving copies of the

MAINTENANCI

o

compliance artifacts

Approval

Flow

Compliance

**Artifact** 

Generato

bill of materials of open

source components

FOSS

Compliance

Bundle

**OSS Review** 

**locumentatic** 

review record

preparation and distribution of

the required compliance artifacts

**Audit Log** 

**TRANSITION** 

**OSG Rule** 

Enforcemer

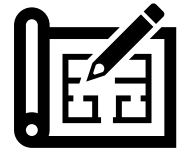

Generic architecture model

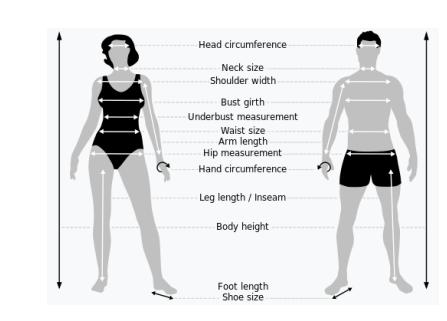

Source: [https://commons.wikimedia.org/w](https://commons.wikimedia.org/wiki/File:Body_measures_SVG.svg) [iki/File:Body\\_measures\\_SVG.sv](https://commons.wikimedia.org/wiki/File:Body_measures_SVG.svg)

[g](https://commons.wikimedia.org/wiki/File:Body_measures_SVG.svg) => Starting with Open Source License Compliance, further increments with security, export control, …

Intern | BD/TOA-IDE2 | 22.01.2024

User role

Management

Software and

System

Architecture

ARCHITECTURE INTEGRATION

**AUDIT TEAM** 

 $21$ 

**DEVOPS TEAM** 

**MANAGEMENT TEAM** 

Third Party

Dependency

Repositories

**Project Code Repositor** 

Source Code

Versioning

CODING

Input

condition

**MAPPING CAPABILITIES** 

Dependency

Management

© Robert Bosch GmbH 2024. Alle Rechte vorbehalten, auch bzgl. jeder Verfügung, Verwertung, Reproduktion, Bearbeitung, Weitergabe sowie für den Fall von Schutzrechtsanmeldungen.

Case data

-<mark>Legal solver</mark>

License

Copvrigh

Scanner-

ependency

Sources

Project

Sources

Package

<u>Metadata</u>

Repository

Snippet

similarity

scanner

Scanner

**Authors** OSM Review

Review all Sourc

 $\sqrt{$  Dependency

Review

Review

<u>License</u>

Case data

analvzer

Fulfill Obligations in

respective context

**Policy rules** 

Identify relevant

**Obligations** 

annmvinn

handling common op

**Fyaluator** 

<u> ⁄lanagemen</u>

**3rd Party** 

**omponents** 

source license use case

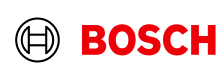

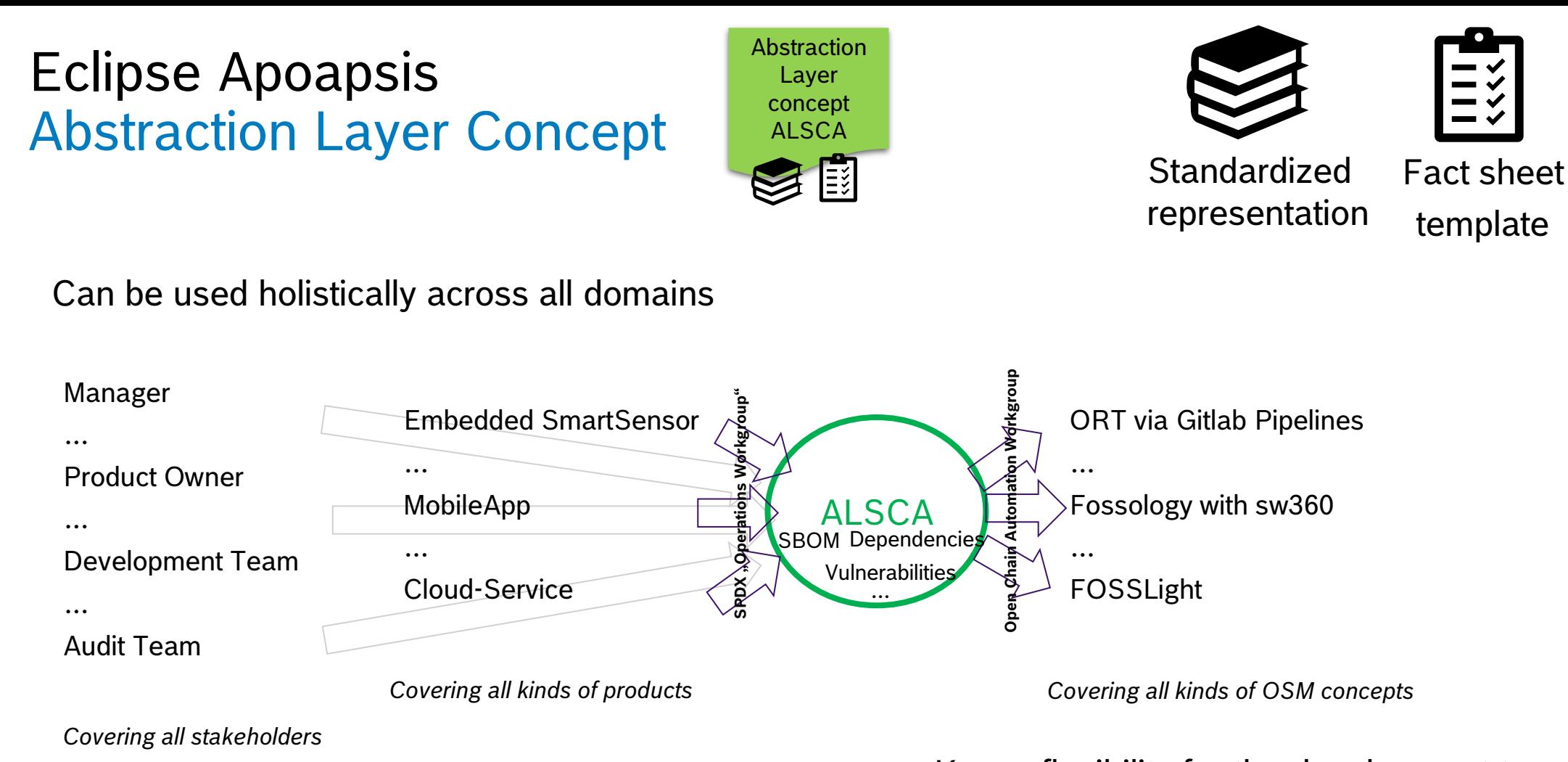

Keeps flexibility for the development teams to choose whatever OSM solution is suitable

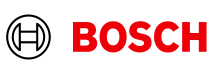

## Eclipse Apoapsis Usage BluePrints

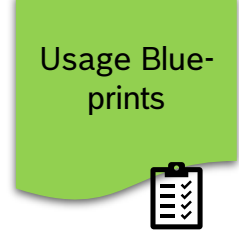

### **Open Compliance Reference Tooling** Range of application

▶ No single reference but depending on context e.g. heterogonuous vs. homogenuous OSM setups

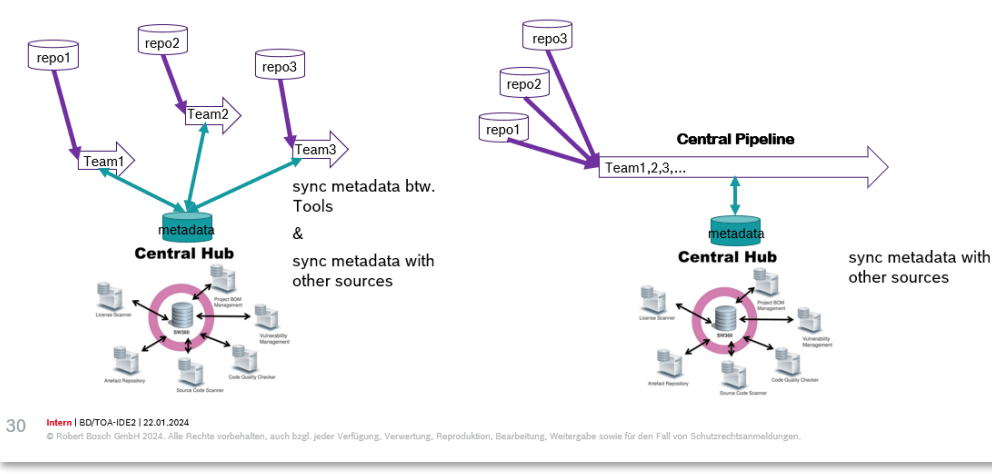

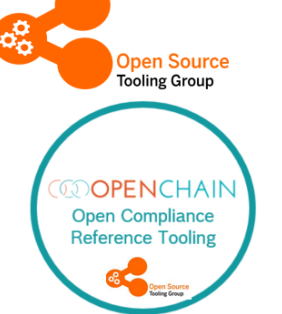

### ORT via Gitlab Pipelines ORT via Jenkins FOSSology with sw360 FOSSLight …

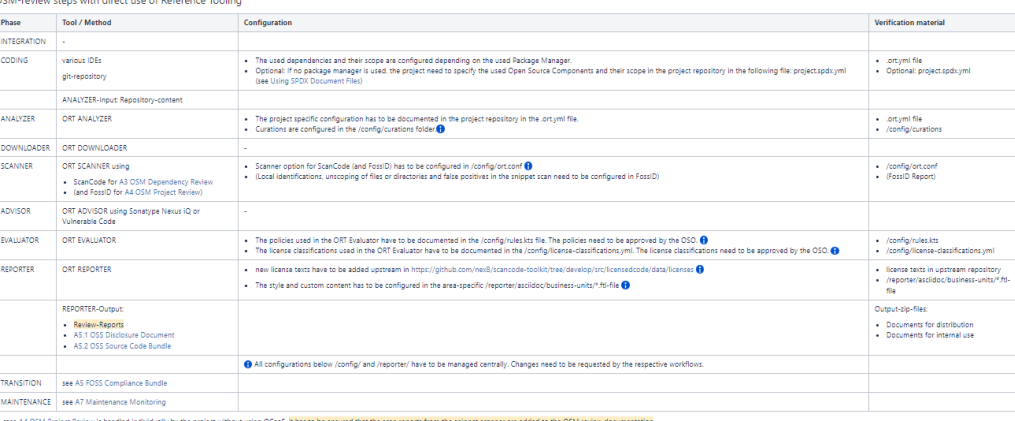

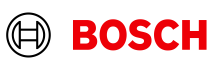

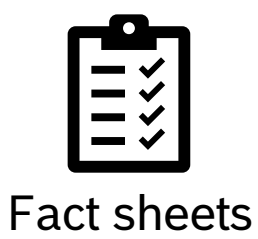

## Eclipse Apoapsis Use case collection

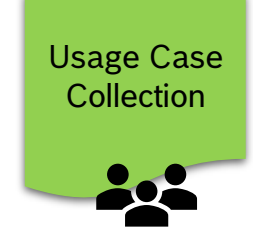

As a … I want to … so that …

Stakeholder:

- Development Teams
- Compliance Manager
- Security Manager
- Quality Manager
- Audit Team
- …

### Also base for Test-Cases of the solutions => e.g. using Dummy repositories from OpenChain Automation Workgroup

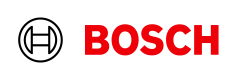

## **Technical Level Outputs – ORT Server**

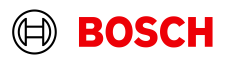

## ORT Server Goals Vision

- API (REST)
- Scalable (cloud agnostic)
- Easy setup and integration
- **EXECTED** Keep flexibility
- Web frontend => see Outlook
- Access management
- **E** Inventory management

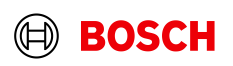

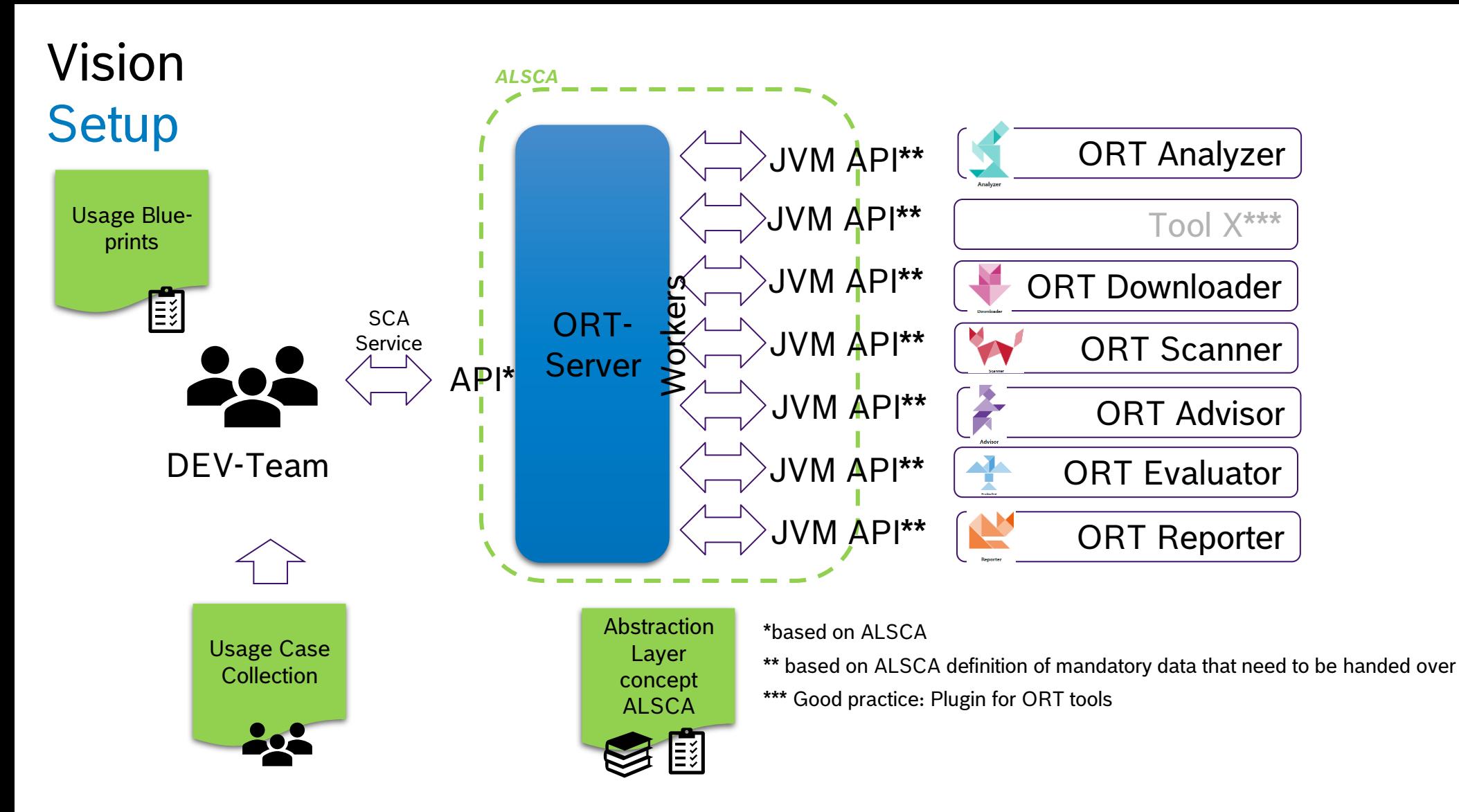

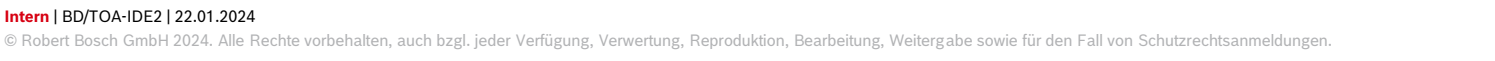

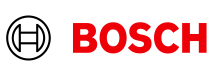

## MVP

## Project Hierarchy

### ■ Organizations

- − Products
	- − Repositories
- Access management
- User management
- User configuration
	- − Credential management

- **E** Manage project hierarchy
- **•** Trigger runs
	- − Flexible configuration
- Status updates
- Generate reports
- Query data

### REST API **Components** Integrations

- $\blacksquare$  API
- Orchestrator
	- − Manage jobs
	- − Prevent duplicate work
- Workers (analyzer, scanner, …)
	- − Run individual tools
	- − Separate Docker images

- Kubernetes
- Github Action  $\cup$

做

K

■ OpenAPI

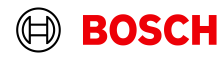

## **Next steps**

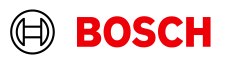

## Next steps

- OpenChain Tooling Group meeting 7.2. with Martin Nonnenmacher
	- − Meeting details see OpenChain Global Calendar:<https://www.openchainproject.org/participate>
- Preparation of Initial contribution
- Detailed presentation of ORT-server in ORT Community Days 6.-7.3.2024 Berlin

Outlook:

■ Frontend

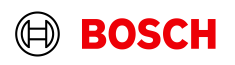

# THANK YOU!

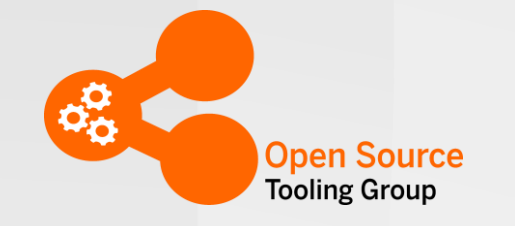

Join Us in Creating a New Era for Open Source Compliance

Mailing List: [oss-based-compliance-tooling@groups.io](mailto:oss-based-compliance-tooling@groups.io)

Subscription page:<https://groups.io/g/oss-based-compliance-tooling>

Online meetings: Bi-weekly – see OpenChain Global Calendar <https://www.openchainproject.org/participate>

Website: [https://oss-compliance-tooling.org](https://oss-compliance-tooling.org/) /

And of course we are on GitHub:

<https://github.com/Open-Source-Compliance/Sharing-creates-value>

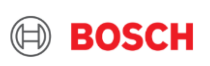